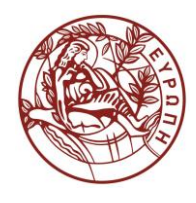

## **ΕΛΛΗΝΙΚΗ ΔΗΜΟΚΡΑΤΙΑ ΠΑΝΕΠΙΣΤΗΜΙΟ ΚΡΗΤΗΣ**

# **Εισαγωγή στην Επιστήμη και Τεχνολογία των Υπηρεσιών**

**Εργαστήριο: DTDs1**

Όνομα Καθηγητή: Χρήστος Νικολάου

Τμήμα Επιστήμης Υπολογιστών

## **Άδειες Χρήσης**

• Το παρόν εκπαιδευτικό υλικό υπόκειται στην άδεια χρήσης **Creative Commons** και ειδικότερα

*Αναφορά – Μη εμπορική Χρήση – Όχι Παράγωγο Έργο 3.0 Ελλάδα*

*(Attribution – Non Commercial – Non-derivatives 3.0 Greece)*

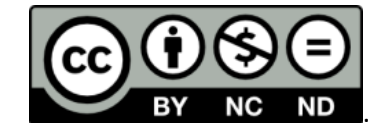

**CC BY-NC-ND 3.0 GR**

• Εξαιρείται από την ως άνω άδεια υλικό που περιλαμβάνεται στις διαφάνειες του μαθήματος, και υπόκειται σε άλλου τύπου άδεια χρήσης. Η άδεια χρήσης στην οποία υπόκειται το υλικό αυτό αναφέρεται ρητώς.

## **Χρηματοδότηση**

- Το παρόν εκπαιδευτικό υλικό έχει αναπτυχθεί στα πλαίσια του εκπαιδευτικού έργου του διδάσκοντα.
- Το έργο «**Ανοικτά Ακαδημαϊκά Μαθήματα στο Πανεπιστήμιο Κρήτης**» έχει χρηματοδοτήσει μόνο τη αναδιαμόρφωση του εκπαιδευτικού υλικού.
- Το έργο υλοποιείται στο πλαίσιο του Επιχειρησιακού Προγράμματος «Εκπαίδευση και Δια Βίου Μάθηση» και συγχρηματοδοτείται από την Ευρωπαϊκή Ένωση (Ευρωπαϊκό Κοινωνικό Ταμείο) και από εθνικούς πόρους.

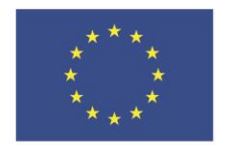

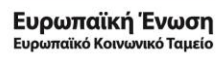

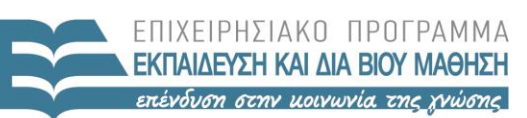

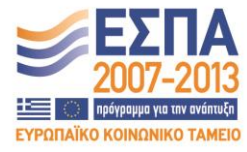

ΕΙΔΙΚΗ ΥΠΗΡΕΣΙΑ ΔΙΑΧΕΙΡΙΣΗΣ Με τη συγχρηματοδότηση της Ελλάδας και της Ευρωπαϊκής Ένωσης

ΥΠΟΥΡΓΕΙΟ ΠΑΙΔΕΙΑΣ & ΘΡΗΣΚΕΥΜΑΤΩΝ, ΠΟΛΙΤΙΣΜΟΥ & ΑΘΛΗΤΙΣΜΟΥ

#### **«ΕΙΣΑΓΩΓΗ ΣΤΗΝ ΕΠΙΣΤΗΜΗ ΚΑΙ ΤΕΧΝΟΛΟΓΙΑ ΤΩΝ ΥΠΗΡΕΣΙΩΝ»**

### **ΔΙΔΑΣΚΩΝ: ΝΙΚΟΛΑΟΥ ΧΡΗΣΤΟΣ**

#### **ΕΡΓΑΣΤΗΡΙΟ DTDs1**

*1)* Δημιουργήστε ένα valid **addressbook.dtd** αρχείο έτσι ώστε να γίνεται **validate** το παρακάτω **addressbook.xml**:

```
\langle 2xml version="1.0" encoding="UTF-8"?>
<!DOCTYPE addressbook SYSTEM "addressbook.dtd">
<addressbook>
<person>
    \langlename\rangle <first>Anna</first>
        <middle>Maria</middle>
        <last>Georgakopoulou</last>
     </name>
     <address>Kolokotroni 2</address>
    <tel>2810432567</tel>
    <tel>2810432567</tel>
    <fax>2810432569</fax>
    \leemail> georgapop@gmail.com \le/email>
    \leemail> georgapop@yahoo.com \le/email>
   </person>
   <person>
     <name>
        <last>Theorodopoulos</last> 
        <first>George</first>
     </name>
     <address>Patision 12</address>
    <tel>2109824726</tel>
     <email> theofor@gmail.com </email>
   </person>
</addressbook>
```
*2)* Να εμπλουτίσετε το **addressbook.xml** με 2 επιπλέον elements και να ξανακάνετε **validate.**

**Σημείωση:** Ο τρόπος που ορίζουμε ότι ένα element μπορεί να έχει πάνω από ένα instances είναι:

<!ELEMENT addressbook (person+)>

Οπότε θα πρέπει να τροποποιήσετε το addressbook.dtd σας σχετικά.